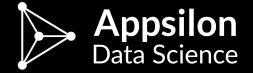

# shiny.collections

Google Docs-like live collaboration in Shiny

useR!2017 Brussels

Marek Rogala // @marekrog

#### What Shiny apps users expect

- 1 data persistence
- 2 live collaboration

3 delivered fast

## live collaboration &

data persistence

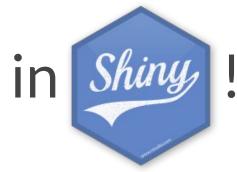

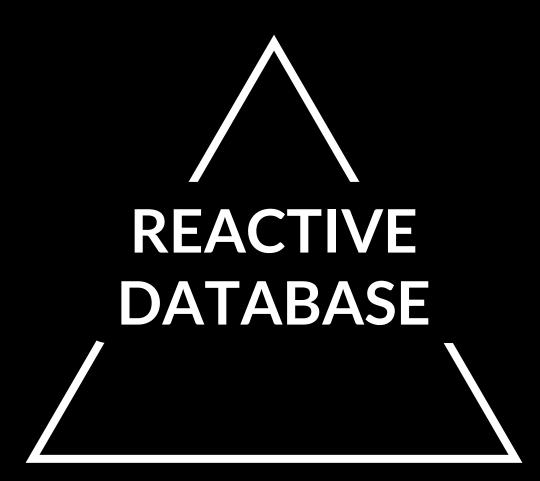

## What is a reactive database?

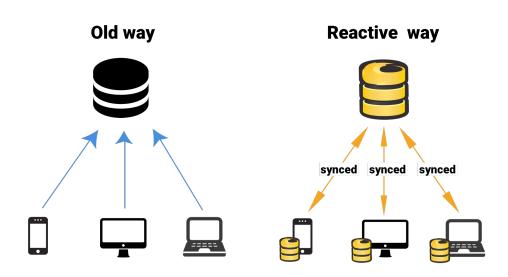

#### **Examples of reactive databases**

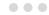

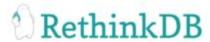

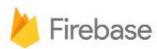

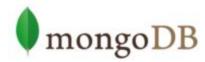

## library(rethinker)

- RethinkDB API in R
- Callback-based
- Painful to use in Shiny

## library(shiny.collections)

- RethinkDB collections in Shiny
- Results as Shiny reactives
- Let's see how this works!

```
library(purrrlyr)
ui <- shinyUI(fluidPage(
  titlePanel("Chat app (shiny.collections demo)"),
  div(textInput("username field", "Username", width = "200px")),
  uiOutput("chatbox"),
  div(style = "display:inline-block",
      textInput("message_field", "Your message", width = "500px")),
 div(style = "display:inline-block",
      actionButton("send", "Send"))
))
server <- shinyServer(function(input, output, session) {</pre>
 # TODO
})
shinyApp(ui = ui, server = server)
```

library(shiny) library(dplyr) library(purrr)

### Chat app (shiny.collections demo)

Username

Your message

Send

```
connection <- shiny.collections::connect()
server <- shinyServer(function(input, output, session) {</pre>
```

chat <- shiny.collections::collection("chat", connection)</pre>

message <- list(user = input\$username\_field,

observeEvent(input\$send, {

})

div(class = "ui very relaxed list", rows)

)) %>% pull(.out)

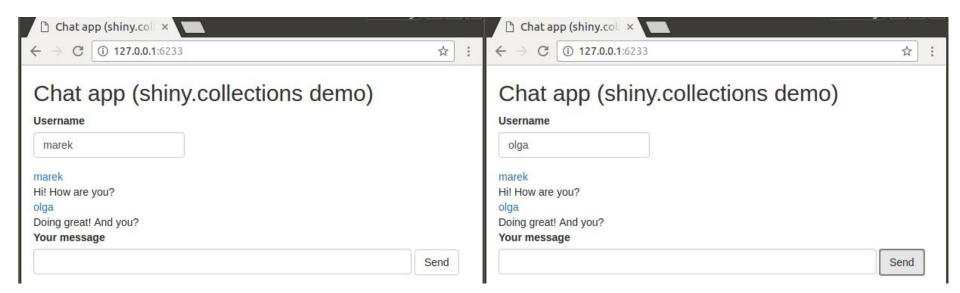

DT::datatable shiny.collections ♥ leaflet rhandsontable

GITHUB.COM / APPSILON / SHINY.COLLECTIONS

# QUESTIONS?

marekrog

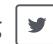

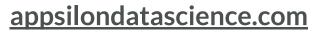

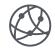

marek@appsilondatascience.com

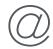